## The book was found

# Microsoft Mastering: MFC Development Using Microsoft Visual C++ 6.0 (DV-DLT Mastering)

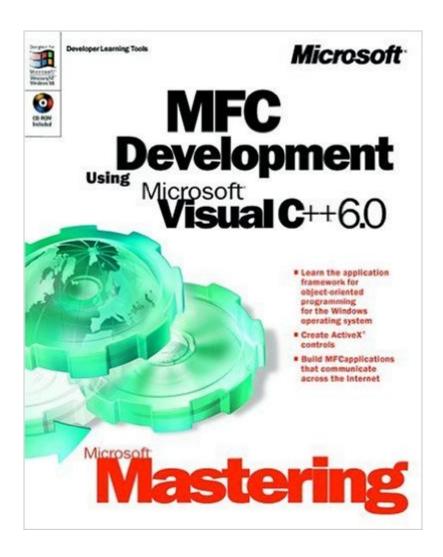

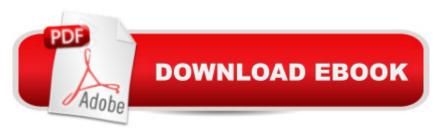

## Synopsis

A book/CD-ROM showing how to use the Microsoft Foundation Class (MFC) library and the Visual C++ development system to write custom Microsoft Windows-based applications faster. Assumes familiarity with object-oriented programming terminology and concepts, and Microsoft Windows architecture concepts, plus basic C++ programming skills. The accompanying CD-ROM contains exercises, multimedia demonstrations, sample code, sample applications, and software for viewing files.

### **Book Information**

Series: DV-DLT Mastering

Paperback: 425 pages

Publisher: Microsoft Press (March 23, 2000)

Language: English

ISBN-10: 073560925X

ISBN-13: 978-0735609259

Product Dimensions: 7.4 x 1.5 x 9.3 inches

Shipping Weight: 2.9 pounds

Average Customer Review: 3.2 out of 5 stars Â See all reviews (9 customer reviews)

Best Sellers Rank: #937,820 in Books (See Top 100 in Books) #13 in Books > Computers & Technology > Programming > Languages & Tools > C & C++ > Visual C++ #157 in Books >

Toolinology > 1 Togramming > Earliguages a Tools > 6 a 6 1 1 2 Visual 6 1 1 11/1 Books >

Computers & Technology > Programming > Languages & Tools > C & C++ > Tutorials #496

in Books > Computers & Technology > Programming > Languages & Tools > C & C++ > C++

# Customer Reviews

First of all, this is NOT a book for MCSD training as I thought. If you don't have any experience with MFC or you want a book up to date, this is THE book. Microsoft covers all the basic of MFC programming, ready to use sample code, multimedia demo and animations, skill-building lab exercises and how to make applications that communicate across the internet. Comparing with MFC Programming(wrox edition), for the same result, different path. I prefer this one.

I can definately say this book was well worth my money... The best thing about this book is the step by step lab excercises in the book... you actually get to learn by DOING which is always the best way to learn. Chances are, even if you're been working w/ MFC for a while, there will be something in this book that you haven't done before and you'll be glad you got this book. Why 4 stars and not

5? In my opinion, it doesn't delve very deep under the hood of MFC(the book from Wrox does a good job of this), and knowing how things work on the insides, is always preferable to knowing that 'it just works', especially when it comes to a code library as large as MFC. One minor(hardly noticeable to most folks) flaw is that most of the code seems to be written with support for a UNICODE build in mind (using TCHARs etc.) but the code won't compile under unicode due to (minor)inconsistencies here and there, but nothing major really.PS: I've seen other reviewers referring to the MFC book from Wrox press ("Professional MFC With Visual C++ 6")... it's a very good book as well, although it's better for the person that would consider themselves intermediate, or the person on the move from beginner to intermediate... so do yourself a favor and get it as well...definately good stuff, plus it was written by one of the guys on the MFC development team. Some reviewers of the Wrox press MFC book don't like the fact that the book doesn't come w/ a CD containing the sample code. Fear not, for all of the sample code can be downloaded from the Wrox website. The Wrox press book has 1200 pages, and the Mastering MFC Development...it's worth it.

This book is not very well written (content-wise). It goes into detail about the basics (using controls, toolbars, the view class, blah blah...) and then jumps right to using OLD DB, ADO and builing internet applications. None of the internet or DB programming here isn't anything you can't get from a better book on the subject or even a different book dealing with MFC's relation to these subjects. As a begginer's book, the first 5 chapters are appropriate, but the rest is over your head (because he doesn't lead up to it). As a more advanced MFC course it is woefully lacking in it's decriptions of MFC's relation to other programming components. I believe the idea was to lure people in by the cover. There are sections of the book that are usefull and the book is not a waste, but there are much better beginner books for the uninitiated and there are better books for the more advanced topics. I would consider this an addition to the library of an intermediate MFC programmer seeking to branch out into understanding how to write some DB or internet stuff.

I have read Beginning MFC by Wrox and I find that it does not compare to Mastering MFC Development Using Microsoft Visual C++(r) 6.0. I say this because the latter expects you to know some basics relating to C++ and does not "baby" you through useless information. It is well structured and the examples are well explained. If you are getting ready for the Microsoft Certification, use this book as a good reference. It will help you with your general questions as well as your preparation.

Unless you plan to take a class this is an excellent place to start and study the material on your own. Here are some of the things that were said about it:The ultimate self-study solution for creating Windows-based applications using MFC and Visual C++ 6.0 Produced by the award-winning Microsoft Mastering series team at MSDN Training\_Microsoft's content experts for professional developer training Delivers professional level instruction through a combination of text-based and interactive lessons, narrated demonstrations, and hands-on lab exercises Serves as a supplemental resource for MCP Exam 70-016, Designing and Implementing Desktop Applications with Microsoft Visual C++ 6.0 (a core requirement) and 70-024, Developing Applications with C++ Using the Microsoft Foundation Class Library (an elective) CD also contains complete code from lessons, which students can reuse in their own applications! like the code on the CD too...

#### Download to continue reading...

Microsoft Mastering: MFC Development Using Microsoft Visual C++ 6.0 (DV-DLT Mastering) Microsoft Visual C++ MFC Library Reference, Part 1 (Visual C++ 5.0 Documentation Library, Vol 1, Part 1) (Pt. 1) Microsoft Visual C++ MFC Library Reference, Part 2 (Visual C++ 5.0 Documentation Library, Vol 2, Part 2) (Pt. 2) Professional Software Development with Visual C++ 6.0 & MFC (With CD-ROM) (Programming Series) Getting Started with Visual C++ 6 with an Introduction to MFC MFC Programming with Visual C++6 Unleashed with CDROM Professional MFC with Visual C++ 6 Visual C++ 4 How-To: The Definitive Mfc Problem Solver Special Edition Using Mfc and Atl WIN32 Network Programming: Windows(r) 95 and Windows NT Network Programming Using MFC Creating HTML 5 Websites and Cloud Business Apps Using LightSwitch In Visual Studio 2013-2015: Create standalone web applications and Office 365 / ... using Visual Studio LightSwitch technology SharePoint 2010 Development with Visual Studio 2010 (Microsoft Windows Development Series) Office 2016 For Beginners- The PERFECT Guide on Microsoft Office: Including Microsoft Excel Microsoft PowerPoint Microsoft Word Microsoft Access and more! Mastering Cloud Development using Microsoft Azure Microsoft Visual C++ Run Time Library Reference, Part 3 (Microsoft Visual C++ 5.0 Programmer's Reference Set) Eyewitness Visual Dictionaries: The Visual Dictionary of the Human Body (DK Visual Dictionaries) Visual Workplace/Visual Thinking: Creating Enterprise Excellence through the Technologies of the Visual Workplace Beginning Mfc Com Programming VC++ MFC Extensions by Example Setting Up A Linux Internet Server Visual Black Book: A Visual Guide to Using Linux as an Internet Server on a Global Network

#### Dmca